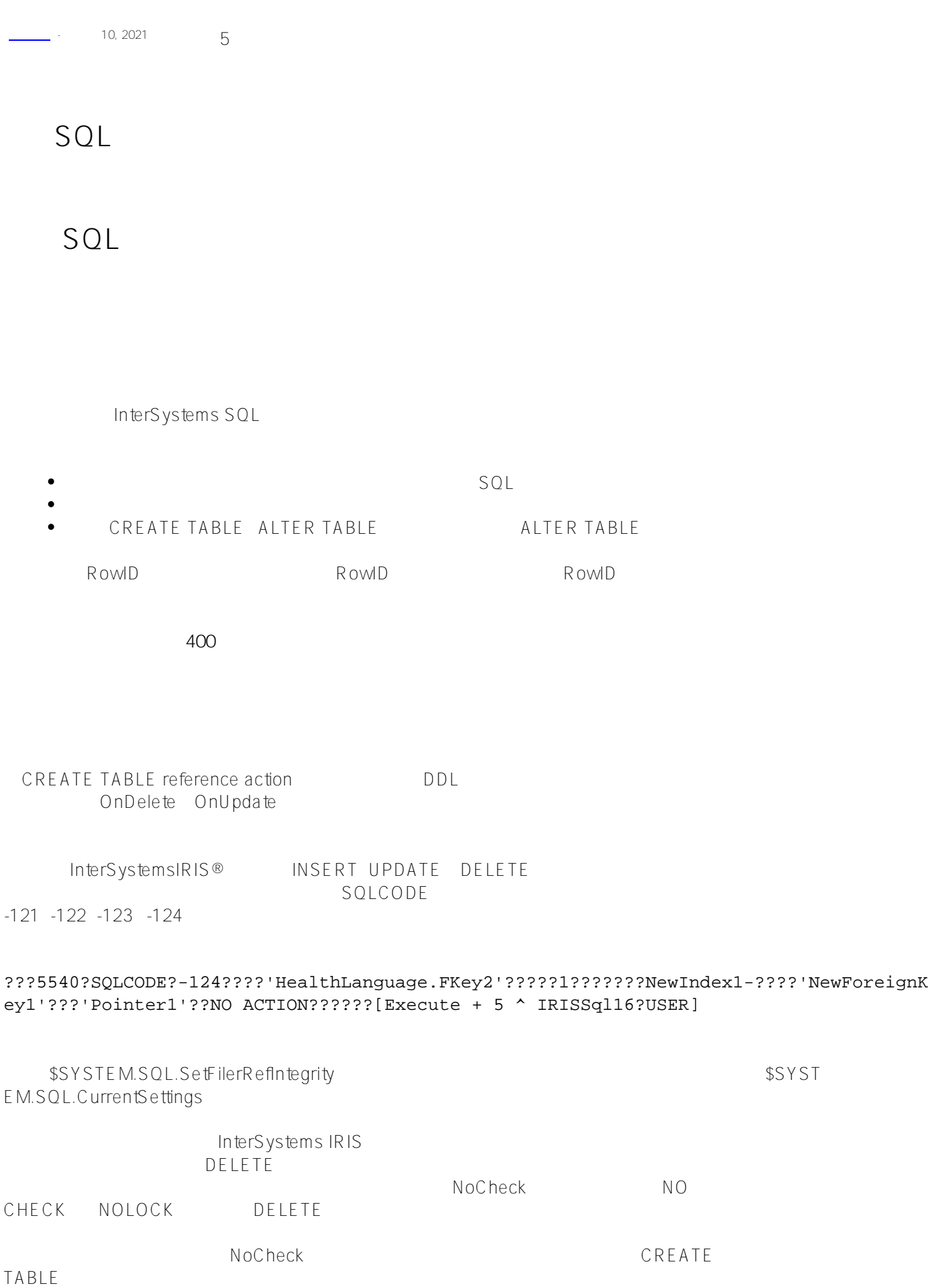

```
NOCHECK
       InterSystems
IRIS
- ALTER TABLE DROP COLUMN。
- ALTER TABLE DROP CONSTRAINT
    -317 SQLCODE
    SET COMPILE MODE=NOCHECK
           -320 SQLCODE SET COMPILEMODE = NOCHECK
- expression and the set of the set of the set of the set of the set of the set of the set of the set of the set of the set of the set of the set of the set of the set of the set of the set of the set of the set of the 
                                              BEFORE DELETE
\sqrt{2\pi}relationship
下面的例子定义了父表:
Class Sample.Invoice Extends %Persistent 
{
Property Buyer As %String(MAXLEN=50) [Required];
Property InvoiceDate As %TimeStamp;
Relationship Pchildren AS Sample.LineItem [ Cardinality = children, Inverse = Cparent
  ];
}
下面的例子定义了一个子表:
Class Sample.LineItem Extends %Persistent 
{
Property ProductSKU As %String;
Property UnitPrice As %Numeric;
Relationship Cparent AS Sample.Invoice [ Cardinality = parent, Inverse = Pchildren ];
}
- Relationship Pchildren AS Sample.LineItem [ Cardinality = children, Inverse = Cparent ];
- Relationship Cparent AS Sample.Invoice [ Cardinality = parent, Inverse = Pchildren ];
  Management Portal SQL interface Catalog Details / /
                          : parent->Sample.Invoice
( " " " )Info
```
例如:

INSERT INTO Sample.Invoice (Buyer,InvoiceDate) VALUES ('yaoxin',CURRENT\_TIMESTAMP)

INSERT INTO Sample.LineItem (Cparent,ProductSKU,UnitPrice) VALUES (1,'45-A7',99.95) INSERT INTO Sample.LineItem (Cparent,ProductSKU,UnitPrice) VALUES (1,'22-A1',0.75)

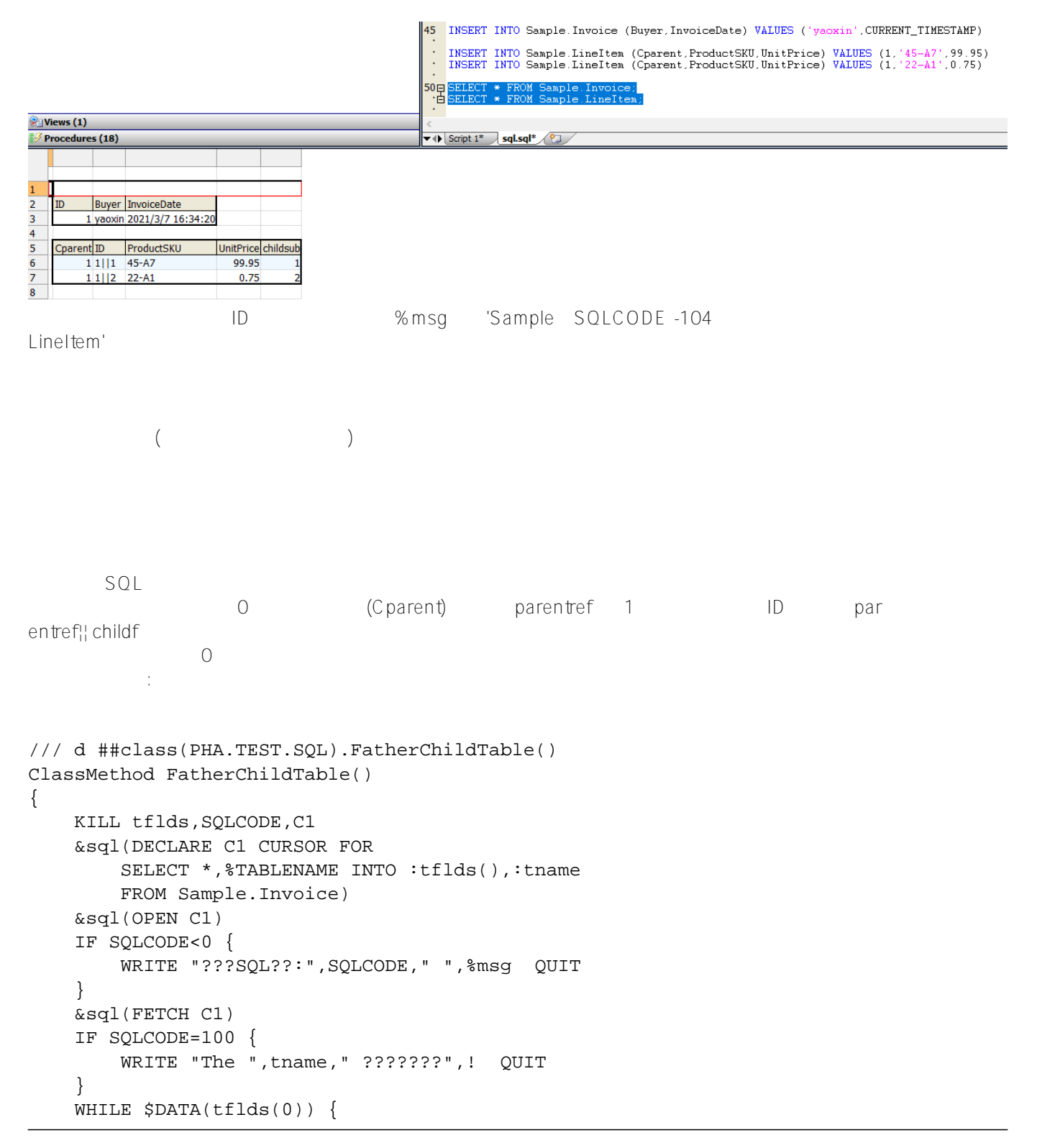

```
 WRITE tname," ?????",!,"parent ref: ",tflds(0)," %ID: ",tflds(1),!
         &sql(FETCH C1)
         IF SQLCODE=100 {QUIT}
     }
    IF $DATA(tflds(0))=0 {
        WRITE tname," ???",!
     }
     &sql(CLOSE C1)
     IF SQLCODE<0 {
         WRITE "??????:",SQLCODE," ",%msg QUIT
     }
}
DHC-APP> d ##class(PHA.TEST.SQL).FatherChildTable()
Sample.Invoice ???
/// d ##class(PHA.TEST.SQL).FatherChildTable1()
ClassMethod FatherChildTable1()
{
     KILL tflds,SQLCODE,C2
     &sql(DECLARE C2 CURSOR FOR
         SELECT *,%TABLENAME INTO :tflds(),:tname
         FROM Sample.LineItem)
     &sql(OPEN C2)
     IF SQLCODE<0 {
         WRITE "???SQL??::",SQLCODE," ",%msg QUIT
     }
     &sql(FETCH C2)
     IF SQLCODE=100 {
         WRITE "The ",tname," ???????",! QUIT
     }
     WHILE $DATA(tflds(0)) {
         WRITE tname," ?????",!,"parent ref: ",tflds(0)," %ID: ",tflds(1),!
         &sql(FETCH C2)
         IF SQLCODE=100 {QUIT}
     }
    IF $DATA(tflds(0))=0 {
         WRITE tname," ???",!
     }
     &sql(CLOSE C2)
     IF SQLCODE<0 {
         WRITE "??????::",SQLCODE," ",%msg QUIT
     }
}
        tflds(0) tflds(1):
DHC-APP>d ##class(PHA.TEST.SQL).FatherChildTable1()
Sample.LineItem ?????
parent ref: 1 %ID: 1||1
Sample.LineItem ?????
parent ref: 1 %ID: 1||2
```
 $\cdot$   $\cdot$   $\cdot$  ( ) tflds(0) tflds(1) :

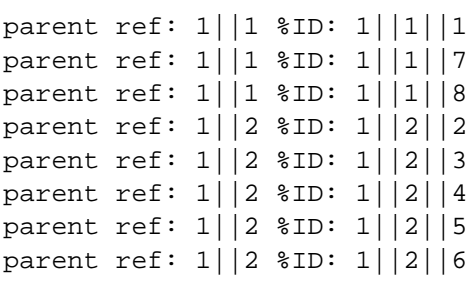

[#SQL](https://cn.community.intersystems.com/tags/sql) [#Caché](https://cn.community.intersystems.com/tags/cach%C3%A9) [#InterSystems IRIS](https://cn.community.intersystems.com/tags/intersystems-iris) [#InterSystems IRIS for Health](https://cn.community.intersystems.com/tags/intersystems-iris-health)

 **源 URL:** https://cn.community.intersystems.com/post/%E7%AC%AC%E4%B8%83%E7%AB%A0-sql%E8%A1%A 8%E4%B9%8B%E9%97%B4%E7%9A%84%E5%85%B3%E7%B3%BB